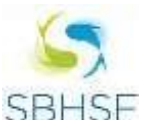

**I SIMPÓSIO DA BACIA HIDROGRÁFICA DO RIO SÃO FRANCISCO** 

Integrando conhecimentos científicos em defesa do Velho Chico.

# **GEOVISUALIZAÇÃO DE SUBPROJETOS DO INNOVATE NO ENTORNO DO RESERVATÓRIO DE ITAPARICA**

*Lena Happ<sup>1</sup> & Ana Lúcia Bezerra Candeias <sup>2</sup> \*& Ariely Mayara de Albuquerque Teixeira<sup>3</sup>& Maria do Carmo Sobral<sup>4</sup>*

**Resumo** – Este trabalho apresenta a geovisualização no entorno do reservatório de Itaparica usando a linguagem KML e Google Earth. Utilizou-se como dados de entrada, algumas informações dos sete subprojetos do INNOVATE (*INterplay among multiple uses of water reseroirs via inNOVatie coupling of substance cycles in Aquatic and Terrestrial Ecosystems Introduction*) que reúne várias áreas do conhecimento para o estudo do reservatório de Itaparica.

**Palavras-Chave** – Cartografia Temática, Geovisualização, Geocolaboração

### **INTRODUÇÃO**

<u>.</u>

Os conceitos e as aplicações da geovisualização podem ser vistos em: Fabrikant e Wachowicz (2007), Andrienko *et al.* (2007), Andrienko *et al.* (2012) e Tsou (2011). Já em Meneguetti (2016) tem-se que o conceito da geovisualização está sendo ampliado com a utilização do Google Maps e Google Earth, pois são ferramentas gratuitas simples, fornecem uma maneira lúdica e interativa para adquirir informações e para sua disponibilização. Além disso, é fácil adicionar informações mesmo em fases posteriores a um projeto, estimula a integração, a permuta, a colaboração e a cooperação.

A linguagem KML (GOOGLE DEVELOPERS, 2016) possui um formato de arquivo que apresenta dados geográficos no Google Earth, Google Maps e Google Maps para celular. O KML se baseia no padrão XML e pode auxiliar na organização e distribuição de dados. Softwares de geoprocessamento como QGIS (Quantum GIS) e ARCGIS também utilizam KML.

<sup>1</sup> International Master of Environmental Sciences, Universidade de Colônia, Alemanha, lena.happ@t-online.de.

<sup>2</sup> \*Professora do Departamento de Engenharia Cartográfica da UFPE, analucia@ufpe.br.

<sup>3</sup> Pós-Graduação em Ciências Geodésicas e Tecnologias da Geoinformação, Universidade Federal de Pernambuco – UFPE, ariely.albuq@gmail.com

<sup>4</sup> Professora do Departamento de Engenharia Civil da UFPE, msobral@ufpe.br

I Simpósio da Bacia Hidrográfica do Rio São Francisco – 5 a 9 junho de 2016 – Juazeiro -Ba 1

O projeto INNOVATE (*INterplay among multiple uses of water reseroirs via inNOVatie coupling of substance cycles in Aquatic and Terrestrial Ecosystems Introduction*) reúne várias áreas do conhecimento para o estudo do reservatório de Itaparica. Para facilitar o gerenciamento do projeto, ele organizado em sete subprojetos (SP1, SP2, SP3, SP4, SP5, SP6 e SP7) como é visto na Figura 1. Maiores do projeto pode ser visto em INNOVATE (2016).

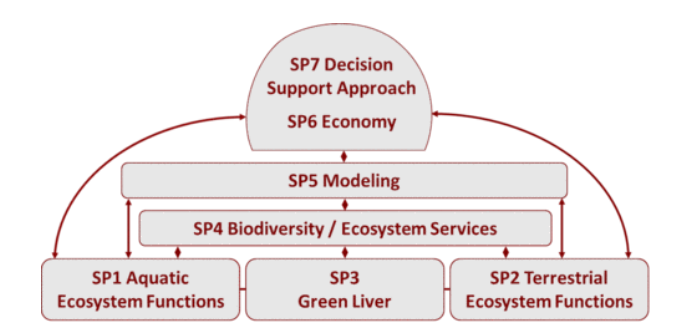

Figura 1 – Organização dos Subprojetos. Fonte: INNOVATE (2016)

Este artigo mostra a geovisualização dos subprojetos do INNOVATE utilizando o Google earth e a linguagem KML.

#### **METODOLOGIA, RESULTADOS E CONSIDERAÇÕES FINAIS**

Utilizou-se as informações contidas em INNOVATE (2016), O Google Earth e a linguagem KML. Os resultados estão apresentados nas Figuras 2, 3 e 4 são os primeiros passos dessa abordagem. E mostram respectivamente: Resultado KML no Google Earth, os subprojetos do INNOVATE, a descrição do subprojeto SP1 e a descrição e lugar da aquisição de dados.

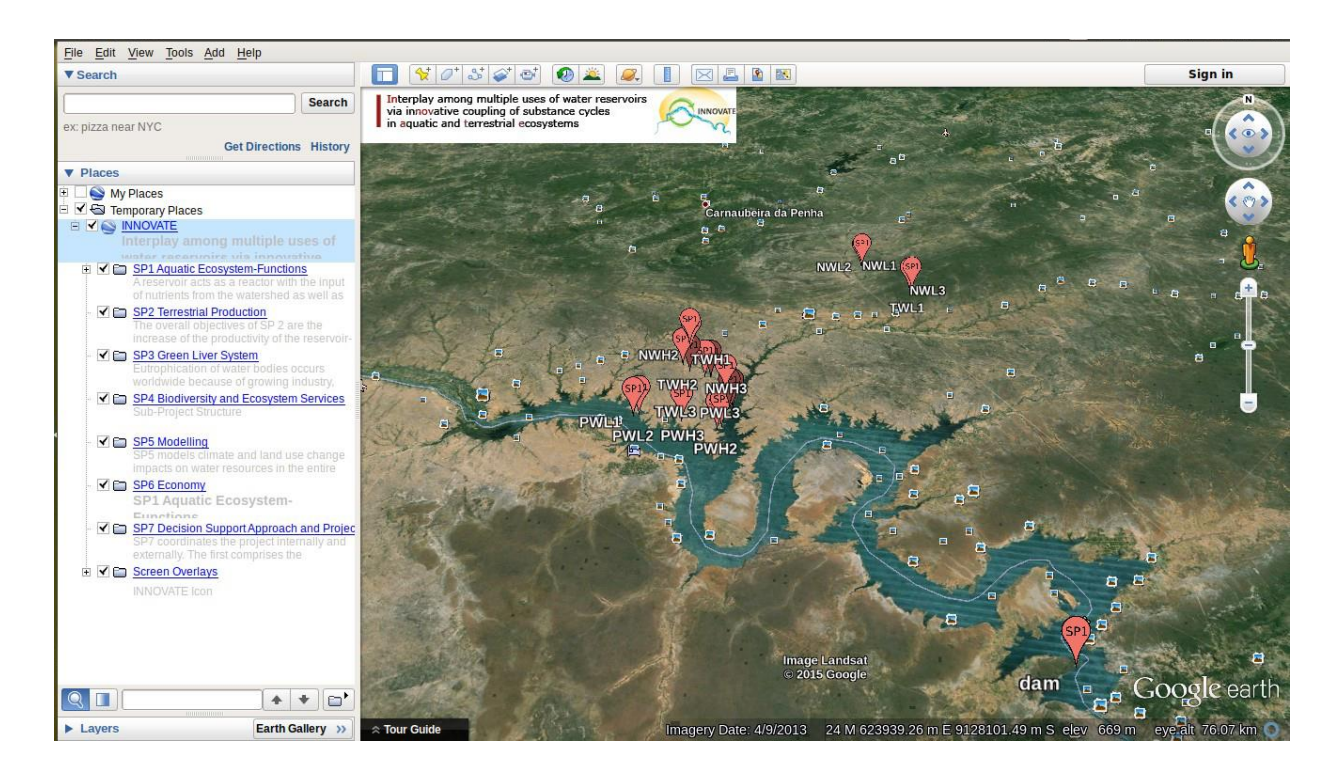

Figura 1 – Resultado KML no Google Earth, com os subprojetos do INNOVATE.

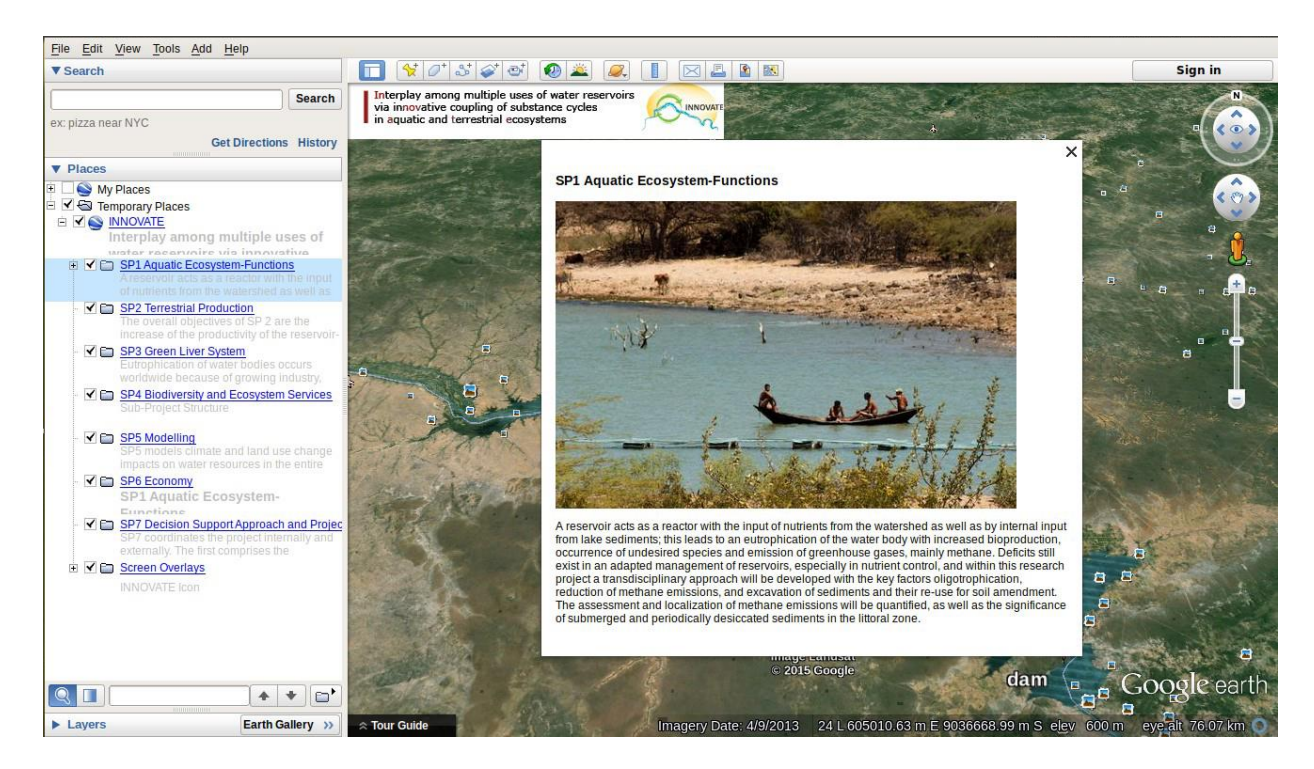

Figura 2 –Descrição do subprojeto SP1

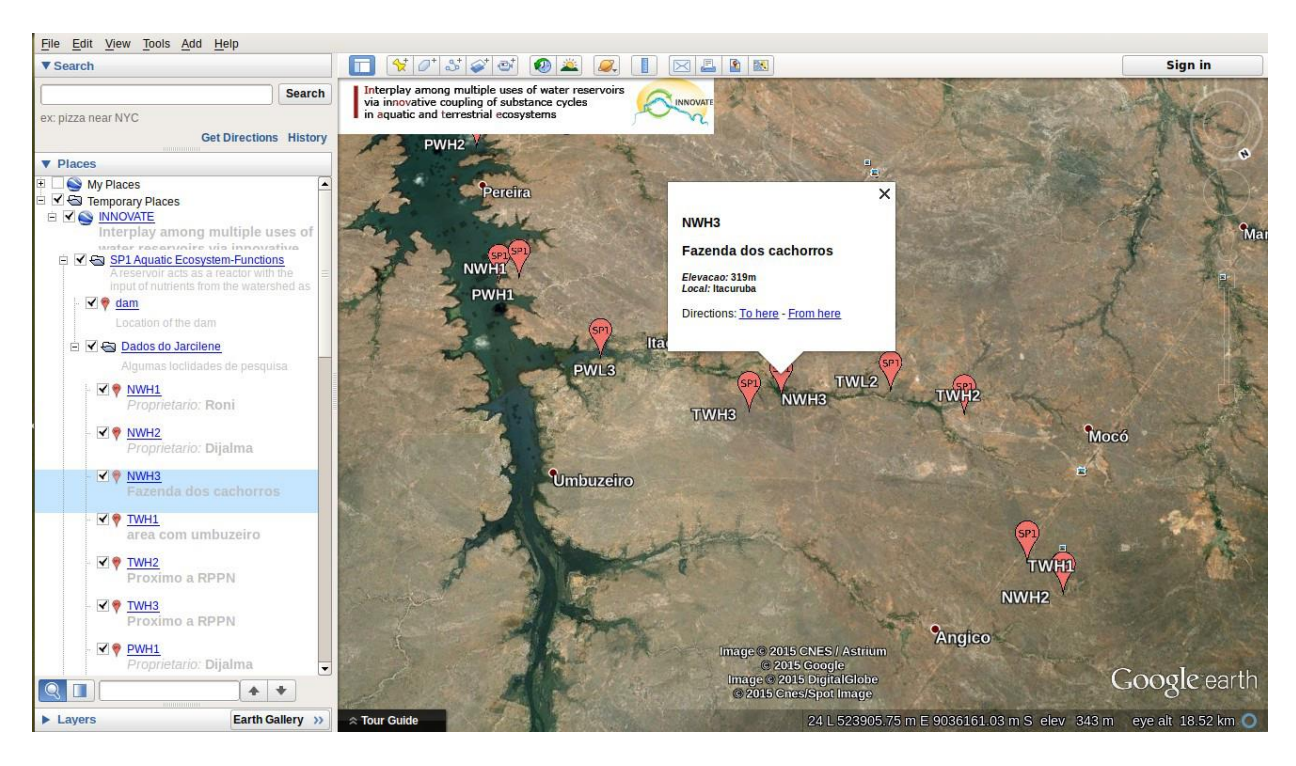

Figura 3 – Descrição e lugar da aquisição de dados.

A organização dos resultados em KML pode mostrar aonde cada um dos subprojetos atua no reservatório de Itaparica e tem-se com isso uma geovisualização desse projeto. A posteriori isso pode ser facilmente encaminhado para diversos foruns de discussão para serem analisados e também possibilitar uma geocolaboração.

### **REFERÊNCIAS**

ANDRIENKO, G.; ANDRIENKO, N.; JANKOWSKI, P.; KEIM, D.; KRAAK, M. J.; MacEACHREN, A. M.; WROBEL, S. (2007), Geovisual analytics for spatial decision support: setting the research agenda. *International Journal of Geographical Information Science*, v. 21, n. 8, p. 839-857, Jan. 2007.

ANDRIENKO, G.; ANDRIENKO, N.; KEIM, D.; MacEACHREN, A. M.; WROBEL, S. (2012). Challenging problems of geospatial visual analytics. Journal of Visual Languages and Computing, v. 22, n. 4, p. 251-256, Aug. 2011. BLEISCH, S. 3D geovisualization: definition and structures for the assessment of usefulness. In: CONGRESS OF THE INTERNATIONAL FOR PHOTOGRAMMETRY AND REMOTE SENSING, 22nd, 2012, Melbourne. *Proceedings*… Melbourne: ISPRS, 2012. p. 129-134. v. I-2.

FABRIKANT, S. R.; WACHOWICZ, M. (2008). Geovisualization of dynamics, movement and change: key issues and developing approaches in visualization research. *Information Visualization*, v. 7, n. 3, p. 173-180, June 2008.

# GOOGLE DEVELOPERS. (2016). Keyhole Markup Language. URL:

[https://developers.google.com/kml/documentation/kml\\_tut?hl=pt-br](https://developers.google.com/kml/documentation/kml_tut?hl=pt-br) . Acesso ao site em 01/05/2016.

INNOVATE. (2016). *INterplay among multiple uses of water reseroirs via inNOVatie coupling of substance cycles in Aquatic and Terrestrial Ecosystems Introduction*. URL: [http://www.innovate.tu](http://www.innovate.tu-berlin.de/v_menue/subprojects/)[berlin.de/v\\_menue/subprojects/.](http://www.innovate.tu-berlin.de/v_menue/subprojects/) Acesso ao site em 01/05/2016.

Meneguette, A. A. C. (2016). Geovisualização: aspectos conceituais. URL: [http://www.academia.edu/6026359/Geovisualiza%C3%A7%C3%A3o\\_aspectos\\_conceituais](http://www.academia.edu/6026359/Geovisualiza%C3%A7%C3%A3o_aspectos_conceituais) . Acesso ao site em 01/05/2016.

TSOU, M. H. (2011). Revisiting web cartography in the United States: the rise of user-centered design. *Cartography and Geographic Information Science*, v. 38, n. 3, p. 250-257, July 2011